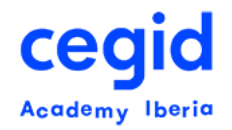

# **AREA DE CONFIGURACIÓN PEOPLENET HR (LOCAL-GLOBAL)**

#### **Código: HR-FU- CA\_ASL**

**10 horas – 2 días**

# **DIRIGIDO A:**

• Usuarios clave y técnicos encargados de la configuración de PeopleNet

# **REQUISITOS PREVIOS**

#### **Conocimientos**

- Conocimientos en Ofimática
- Conceptos básicos, visión general y operativa del funcionamiento de PeopleNet
- Tener conocimientos del uso de los módulos Core HR y de la consulta orientada a Core HR

# **OBJETIVO**

Adquisición de las pautas a seguir en la gestión y mantenimiento de:

- Usuarios: asignación de perfiles que no sean de portal
- **·** Procesos de importación y exportación de datos
- Configuración de la empresa local
- Configuración de alertas
- **E** Configuración de Flujos de trabajo
- Reemplazo de textos
- Gestor documental: Configuración de cuotas
- Configuración Local y Global de campos
- Configuración del ESS/MSS
- Gestión del Self Service

# **CONTENIDO**

- **1. Mantenimiento de Usuarios**
- Asignación de perfiles que no sean de portal.

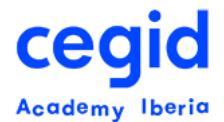

#### **2. Gestión de los procesos de importación de datos**

- Uso de plantillas para la importación de datos
- Ejecución de un proceso de importación
- Realizar una planificación
- Revisión de los procesos de importación realizados. Estatus final.
- Importación de documentos

#### **3. Gestión de los procesos de exportación de datos**

- Realizar la configuración de un proceso de exportación de datos.
- Ejecución de un proceso de exportación.
- Revisión de los procesos de exportación realizados. Estatus final.
- Transcodificación de datos

#### **4. Configuración empresa local**

▪ Crear enlaces entre las empresas y asociar un lenguaje por defecto al e-mail**.**

#### **5. Configuración de Alertas**

- Creación de alertas simples
- Tipos de alertas: Notificación, ejecución y aprobación.
- Configurar los textos que serán enviados.

#### **6. Configuración de WorkFlows**

- Definición local del idioma por defecto de los correos
- Definición de la configuración global y local de textos asociados al proceso y a los estados por idioma de conexión.
- Activación/desactivación de estados
- Configurar y asociar nuevos destinatarios a los estados.

#### **7. Reemplazo de texto de campos**

- Definir los campos y el texto a reemplazar por parte de la empresa
- Probar, modificar y eliminar las definiciones previas.

#### **8. Gestor Documental: Configuración de cuotas**

- Definir situaciones específicas para el envío de alertas.
- Especificar el tamaño máximo de los documentos que serán almacenados.
- Borrado de documentos

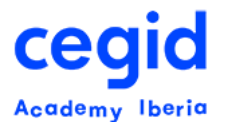

#### **9. Configuración global y local de los campos**

• Especificación de los campos funcionales clientes locales y globales, con o sin gestión de históricos.

### **10.Configuración del Ess/Mss**

• Administrar los diferentes WorkFlows de la configuración Ess/Mss por funcionalidad, identificando los tipos de responsable, definiendo las notificaciones de texto del email.

#### **11.Gestión del Self Service**

- Configuración del Self Service
- Configuración de "Mi equipo"
- Configuración de elementos en widgets